Espace pédagogique de l'académie de Poitiers > Economie Gestion LGT > Enseigner > STMG cycle terminal > Sciences de Gestion et Numérique (1ère)

<http://ww2.ac-poitiers.fr/ecolgt/spip.php?article335> - Auteur : Joëlle Garaude

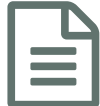

## **En Cutils de construction et d'évaluation**<br>
publié le 08/07/2013 - mis à jour le 18/09/2013

*Descriptif :*

SDG - classeur sur tableur pour la construction, la programmation et l'évaluation.

SDG - classeur sur tableur pour la construction, la programmation et l'évaluation.

## Documents joints [sdg\\_fiche\\_2\\_capacites\\_competences\\_stmg-2](http://sr13-pedaspip-01.in.ac-poitiers.fr/ecolgt/sites/ecolgt/IMG/pdf/sdg_fiche_2_capacites_competences_stmg-2.pdf) (PDF de 12.5 ko) [sdg\\_fiche\\_3\\_construire\\_un\\_contexte-2](http://sr13-pedaspip-01.in.ac-poitiers.fr/ecolgt/sites/ecolgt/IMG/pdf/sdg_fiche_3_construire_un_contexte-2.pdf) (PDF de 62.6 ko) [sdg\\_fiche\\_4\\_capacites\\_en\\_sdg-2](http://sr13-pedaspip-01.in.ac-poitiers.fr/ecolgt/sites/ecolgt/IMG/pdf/sdg_fiche_4_capacites_en_sdg-2.pdf) (PDF de 61.2 ko) **E** [stmg\\_fiche\\_5\\_construire\\_progression\\_annuelle-2](http://sr13-pedaspip-01.in.ac-poitiers.fr/ecolgt/sites/ecolgt/IMG/pdf/stmg_fiche_5_construire_progression_annuelle-2.pdf) (PDF de 54.3 ko) **B** stmg fiche 6 evaluation-suivi-2 (PDF de 25.7 ko) **S** stmg fiche 7 auto evaluation-2 (PDF de 47.8 ko) [sdg\\_fiche\\_8\\_representation\\_schematique-2](http://sr13-pedaspip-01.in.ac-poitiers.fr/ecolgt/sites/ecolgt/IMG/pdf/sdg_fiche_8_representation_schematique-2.pdf) (PDF de 5.6 ko) [Classeur](http://sr13-pedaspip-01.in.ac-poitiers.fr/ecolgt/sites/ecolgt/IMG/xls/copie_de_outils_de_construction_et_d_evaluation-1.xls) sur tableur SDG (Excel de 66 ko)

Classeur sur tableur pour la construction, la programmation et l'évaluation.

 **Académie de Poitiers** Avertissement : ce document est la reprise au format pdf d'un article proposé sur l'espace pédagogique de l'académie de Poitiers. Il ne peut en aucun cas être proposé au téléchargement ou à la consultation depuis un autre site.